#### PawCom Application Note 105

#### **Changing PhaseIDs**

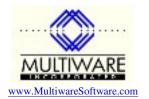

Revised 4/14/04

PhaseID values are stored in three places: Phases.dat, JrnlRow.dat, and Ticket.dat. In order to modify a PhaseID you must search for it in all three places and make the necessary changes. The routine below illustrates how to change PhaseIDs using a subroutine in Ms Access. The routine assumes you have created a table "aa PhaseID Changes", which contains the fields OldPhaseID, NewPhaseID, and Merge.

Peachtree has defined the indices for the Phase data so that you cannot simply change the PhaseID in the Phases.dat table. Instead you need to save the data, delete the original record, then create a new record.

You must be careful ordering the PhaseID changes in the table. For example, suppose you want to make the following changes:

| Old    | New    |
|--------|--------|
|        |        |
| Phase1 | Phase2 |
| Phase2 | Phase3 |

If you list the changes in this order the first change will fail because Phase2 already exists (it hasn't been changed yet). Therefore you need to reverse the order of these two entries so that a conflict doesn't occur.

The Merge flag indicates those records where you want to merge the data for the OldPhaseID with data for an existing PhaseID. This situation is a bit more complex because the JobEstimate data for the two phases needs to be combined. In order to assist in merging data two queries are used. The SQL for the queries is shown below.

```
Private Sub UpdatePhaseIDs()
    Dim oJobEst As New PAW.JobEstimate
    Dim oJrnlRow As New PAW.JrnlRow
    Dim oPhase As New PAW.Phase
   Dim oTicket As New PAW. Ticket
    Dim DB As DAO.Database
   Dim RS As DAO.Recordset
   Dim OldPhaseID() As String
    Dim NewPhaseID() As String
    Dim Merge()
                   As Boolean
                    As Integer
   Dim i
   Dim myPhaseID As String
   Dim myIndex As Long
Dim Description As String
   Dim CostType As String
    Dim UseCostCodes As Boolean
   Dim Inactive As Boolean Dim N As Integer
   Dim Status As Integer
^{\mbox{\tiny I}} Load PhaseID data from local table to arrays to make processing faster
    DoCmd.Hourglass True
    Set DB = CurrentDb
    Set RS = DB.OpenRecordset("aa PhaseID Changes")
   RS.MoveLast
```

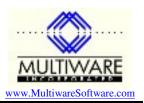

```
N = RS.RecordCount
   RS.MoveFirst
   ReDim OldPhaseID(N)
   ReDim NewPhaseID(N)
   ReDim Merge(N)
   For i = 1 To N
        OldPhaseID(i) = RS!OldPhaseID
       NewPhaseID(i) = RS!NewPhaseID
       Merge(i) = RS!Merge
       RS.MoveNext
   Next i
   RS.Close
   DB.Close
   Set RS = Nothing
   Set DB = Nothing
' Read the old Job Estimates and Phase Codes into Access tables
   mwReadAll_JobEstimate
   mwReadAll_PhaseCode
' Update the Phases.dat data
   BtrieveConnect
   Status = oPhase.OpenFile
   For i = 1 To N
        Status = oPhase.StepFirst
        Do Until Status <> btStatusOK
            myPhaseID = oPhase.PhaseID
            If OldPhaseID(i) = myPhaseID Then
                ' Peachtree has defined the data such that the PhaseID cannot
                ' be simply changed. What we have to do instead is save the
                ' record data, delete the record, and create a new record.
                myIndex = oPhase.Index
                Description = oPhase.Description
                CostType = oPhase.CostType
                UseCostCodes = oPhase.UseCostCodes
                Inactive = oPhase.Inactive
                Status = oPhase.Delete
                If Status = btStatusOK Then
                    oPhase.PhaseID = NewPhaseID(i)
                    oPhase.Index = myIndex
                    oPhase.Description = Description
                    oPhase.UseCostCodes = UseCostCodes
                    oPhase.Inactive = Inactive
                    Status = oPhase.Insert
                    If Status <> btStatusOK And Not Merge(i) Then
                        MsgBox "PHASE.DAT: Insert of new record failed: Status = " & Status &
vbCrLf & _
                                "Old PhaseID = " & OldPhaseID(i) & vbCrLf & _
                                "New PhaseID = " & NewPhaseID(i)
                    End If
                Else
                    MsgBox "PHASE.DAT: Delete of old PhaseID " & OldPhaseID(i) & " failed: Status
= " & Status
                End If
            End If
            Status = oPhase.StepNext
       Loop
   Next i
   Status = oPhase.CloseFile
```

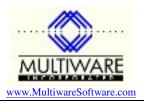

```
Set oPhase = Nothing
' Update the Ticket.dat data
   Status = oTicket.OpenFile
   Status = oTicket.StepFirst
   Do Until Status <> btStatusOK
       myPhaseID = oTicket.PhaseID
       For i = 1 To N
            If OldPhaseID(i) = myPhaseID Then
                oTicket.PhaseID = NewPhaseID(i)
                Status = oTicket.Update
                If Status <> btStatusOK Then
                    MsgBox "TICKET.DAT: Update failed changing " & OldPhaseID(i) & " to " &
NewPhaseID(i)
                End If
                Exit For
            End If
       Next i
       If oTicket.CostID <> "" Then
           oTicket.CostID = ""
            Status = oTicket.Update
       End If
       Status = oTicket.StepNext
    Status = oTicket.CloseFile
   Set oTicket = Nothing
' Fix Job Estimate records.
' All records are read into the Access table, the records are removed
' from Peachtree, and new records are inserted from the data in
^{\prime} query "aa qry Job Estimate rollup 1", which rolls up the values
' of NumberOfUnits, Revenues, and Expenses for all Cost Codes that are
' not merge records. For the merge records data is obtained from the
' query "aa qry Job Estimate rollup 2".
   Me.txtStatus = "Rebuilding Job Estimate records"
   DoEvents
   mwReadAll_JobEstimate
   Status = oJobEst.OpenFile
   Status = oJobEst.StepFirst
   Do Until Status <> btStatusOK
       Status = oJobEst.Delete
       Status = oJobEst.StepNext
   Loop
   Set DB = CurrentDb
   Set RS = DB.OpenRecordset("aa qry PhaseID rollup 1")
   Do Until RS.EOF
        oJobEst.JobIndex = RS!JobIndex
       oJobEst.PhaseIndex = RS!PhaseIndex
        oJobEst.CostIndex = 0
       oJobEst.NumberOfUnits = RS!NumberOfUnits
        oJobEst.Revenues = RS!Revenues
        oJobEst.Expenses = RS!Expenses
        Status = oJobEst.Insert
       RS.MoveNext
   good
   RS.Close
   Set RS = DB.OpenRecordset("aa gry PhaseID rollup 2")
   Status = oPhase.OpenFile
   Do Until RS.EOF
        oJobEst.JobIndex = RS!JobIndex
        myPhaseID = RS!NewPhaseID
        Status = oPhase.GetEqual(myPhaseID)
```

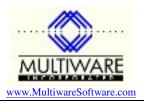

```
oJobEst.PhaseIndex = oPhase.Index
        oJobEst.CostIndex = 0
        oJobEst.NumberOfUnits = RS!NumberOfUnits
        oJobEst.Revenues = RS!Revenues
oJobEst.Expenses = RS!Expenses
        Status = oJobEst.Insert
        RS.MoveNext
    Loop
    RS.Close
    Set RS = DB.OpenRecordset("aa qry PhaseID rollup 3")
    Do Until RS.EOF
        oJobEst.JobIndex = RS!JobIndex
        oJobEst.PhaseIndex = RS!PhaseIndex
        oJobEst.CostIndex = 0
        oJobEst.NumberOfUnits = RS!NumberOfUnits
        oJobEst.Revenues = RS!Revenues
        oJobEst.Expenses = RS!Expenses
        Status = oJobEst.Insert
        RS.MoveNext
    gool
    RS.Close
    DB.Close
    Set RS = Nothing
    Set DB = Nothing
    Status = oJobEst.CloseFile
    Set oJobEst = Nothing
' Update the JrnlRow.dat data
    Status = oJrnlRow.OpenFile
    Status = oJrnlRow.StepFirst
    Do Until Status <> btStatusOK
        myPhaseID = oJrnlRow.PhaseID
        For i = 1 To N
            If OldPhaseID(i) = myPhaseID Then
                oJrnlRow.PhaseID = NewPhaseID(i)
                Status = oJrnlRow.Update
                If Status <> btStatusOK Then
                    MsgBox "JRNLROW.DAT: Update failed changing " & OldPhaseID(i) & " to " &
NewPhaseID(i)
                End If
                Exit For
            End If
        Next i
        If oJrnlRow.CostID <> "" Then
            oJrnlRow.CostID = ""
            Status = oJrnlRow.Update
        End If
        Status = oJrnlRow.StepNext
    Loop
    Status = oJrnlRow.CloseFile
    Set oJrnlRow = Nothing
' Clean up
    BtrieveDisconnect
    ReDim OldPhaseID(0)
    ReDim NewPhaseID(0)
    DoCmd.Hourglass False
End Sub
```

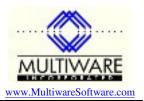

```
aa qry PhaseID rollup 1:
SELECT [Job Estimate].JobIndex,
[Job Estimate].PhaseIndex,
Sum([Job Estimate].NumberOfUnits) AS NumberOfUnits,
Sum([Job Estimate].Revenues) AS Revenues,
Sum([Job Estimate].Expenses) AS Expenses
FROM ([Job Estimate]
INNER JOIN [Phase Codes] ON [Job Estimate].PhaseIndex = [Phase Codes].Index)
INNER JOIN [aa PhaseID Changes]
ON [Phase Codes].PhaseID = [aa PhaseID Changes].OldPhaseID
WHERE ((([aa PhaseID Changes].Merge)=False))
GROUP BY [Job Estimate].JobIndex, [Job Estimate].PhaseIndex
ORDER BY [Job Estimate]. JobIndex, [Job Estimate]. PhaseIndex;
aa qry PhaseID rollup 2:
SELECT [Job Estimate].JobIndex,
[aa PhaseID Changes].NewPhaseID,
Sum([Job Estimate].NumberOfUnits) AS NumberOfUnits,
Sum([Job Estimate].Revenues) AS Revenues,
Sum([Job Estimate]. Expenses) AS Expenses
FROM ([Job Estimate]
INNER JOIN [Phase Codes] ON [Job Estimate].PhaseIndex = [Phase Codes].Index)
INNER JOIN [aa PhaseID Changes] ON [Phase Codes].PhaseID = [aa PhaseID Changes].OldPhaseID
WHERE ((([aa PhaseID Changes].Merge)=True))
GROUP BY [Job Estimate].JobIndex, [aa PhaseID Changes].NewPhaseID;
aa qry PhaseID rollup 3:
SELECT [Job Estimate].JobIndex,
[Job Estimate].PhaseIndex,
Sum([Job Estimate].NumberOfUnits) AS NumberOfUnits,
Sum([Job Estimate].Revenues) AS Revenues,
Sum([Job Estimate].Expenses) AS Expenses
FROM ([Job Estimate]
INNER JOIN [Phase Codes] ON [Job Estimate].PhaseIndex = [Phase Codes].Index)
LEFT JOIN [aa PhaseID Changes] ON [Phase Codes].PhaseID = [aa PhaseID Changes].OldPhaseID
GROUP BY [Job Estimate].JobIndex, [Job Estimate].PhaseIndex, [aa PhaseID Changes].OldPhaseID
HAVING ((([aa PhaseID Changes].OldPhaseID) Is Null))
ORDER BY [Job Estimate].JobIndex, [Job Estimate].PhaseIndex;
```